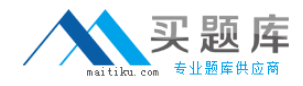

**Microsoft MB2-631**

# **MB2-631 Customization and Configuration in Microsoft Dynamics CRM 4**

# **Practice Test**

**Version 2.1**

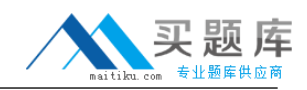

# **QUESTION NO: 1**

You have been asked to set the access level for sales users to a custom entity called Project that is user owned. The requirement is for the sales users to be able to view Projects within their business unit and only create new Projects for themselves. You copy the Salesperson role and make a change to it ready to assign to sales users. What security settings should be set on the Project entity?

A. Readprivilege with access level set to Business Unit.

Create privilege with access level set to User.

B. Read privilege with access level set to User.

Create privilege with access level set to Business Unit.

C. Read privilege with access level set to Organization.

Create privilege with access level set to User.

D. Read privilege with access level set to Parent: Child Business Unit.

Create privilege with access level set to User.

# **Answer: A**

# **QUESTION NO: 2**

You have been asked to customize a Microsoft Dynamics CRM 4.0 implementation in which the following relationships have been created:

A 1:N relationship between a custom entity, Supplier, and the Contact entity, in which the Supplier is the primary entity.

A N:N relationship between a custom entity, Supplier, and the Account entity

In which of the following scenarios can attribute mapping apply?

A. Mapping a field from the Supplier entity to the Account entity.

B. Mapping a field from the Supplier entity to the Contact entity.

C. Mapping a field from the Account entity to the Supplier entity.

D. Mapping a field from the Contact entity to the Supplier entity.

#### **Answer: B**

#### **QUESTION NO: 3**

You have been asked to configure the 1:N relationship between the account and incident entities. The requirement is that, when the account is reassigned to another user, active incidents will also be assigned to the new user, but closed incidents will retain the original owner.

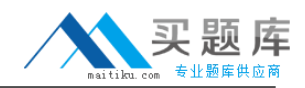

How can you do this?

A. Set the cascading behavior to referential, Restrict Delete

B. Set the cascading behavior to configurable Cascading Set the cascading rule for Assign to cascade Active

C. Set the cascading behavior to configurable Cascading Set the cascading rule for Assign to cascade User-Owned

D. Set the cascading behavior to referential

**Answer: B**

# **QUESTION NO: 4**

You have been asked to add a custom attribute to the contact entity that will be used to store information about the contact hobbies in plain text. Due to the quantity of data that users may want to enter it must be possible for multiple lines of text to be entered into this attribute.

What settings for an attribute can support a textbox with multiple lines?

Choose the 2 that apply.

- A. An attribute of typevarchar with format text
- B. An attribute of typevarchar with format e-mail
- C. An attribute of typevarchar with format TextArea
- D. An attribute of typentext

**Answer: C,D**

#### **QUESTION NO: 5**

You have created a custom entity called "Reseller". You configured the Reseller entity to appear in the Sales area. You created a relationship between Reseller and Account where Reseller is the primary entity. Users are reporting that they can create new Accounts from the Reseller entity, but they cannot associate existing Accounts with a Reseller. What is the most likely cause of the problem?

A. You did not publish the Account entity after adding the relationship.

B. You did not publish the Reseller entity after adding the relationship.

C. You did not add the Reseller Relationship attribute to the Accountform and publish the Account entity after creating the relationship.

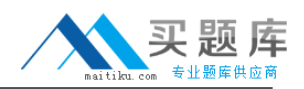

D. You did not add the Account relationship attribute to the Reseller form and publish the Reseller entity after creating the relationship.

# **Answer: D**

# **QUESTION NO: 6**

You work for a company that has two Microsoft Dynamics CRM 4.0 organizations that are currently implemented on two separate servers, CRMA and CRMB. The server CRMA is installed in Active Directory domain DOMA, and server CRMB is in domain DOMB. Both domains are in the same Active Directory forest. Both servers perform all CRM server roles, including SQL Server. The organization on CRMA is used by users with Active Directory accounts in the DOMA domain, and the organization on CRMB is used by users with Active Directory accounts in the DOMB domain

The company has decided to make use of the multi-tenancy feature of Microsoft Dynamics CRM 4.0 to host both organizations on the one CRM server, CRMA. Each organization will retain the same set of Active Directory users and logins that it had prior to the move.

What steps should be taken to achieve this?

A. On server CRMB, run the Export Organization Wizard.

Copy the output files from the Export Organization Wizard to server CRMA.

On server CRMA, run the Import Organization Wizard and select the keep existing user mappings option.

B. Use Active Directory tools to move all Active Directory user accounts from DOMB to DOMA. On server CRMB, run the Export Organization Wizard.

Copy the output files from the Export Organization Wizard to server CRMA.

On server CRMA, run the Import Organization Wizard and select the auto-map Users option.

C. Move the MSCRM database from CRMB to CRMA, using SQL Server tools.

On server CRMA, run the Import Organization Wizard and select the keep existing user mappings option.

D. Use Active Directory tools to move all Active Directory user accounts from DOMB to DOMA. Move the MSCRM database from CRMB to CRMA, using SQL Server tools.

On server CRMA, run the Import Organization Wizard and select the auto-map Users option.

**Answer: C**

#### **QUESTION NO: 7**

You have recently taken over responsibility for customizing your company Microsoft Dynamics CRM 4.0 implementation, and have been asked to rename two entities (supplier). What task do